# **CUCM 10.5**

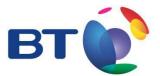

## **BT SIP Trunk Configuration Guide**

This document covers service specific configuration required for interoperability with the BT SIP Trunk service. Anything which could be considered as normal CUCM configuration (such as dial plan, device pools etc.) are not within the scope of this document unless a specific configuration parameter is required in order to ensure the greatest level of interoperability with the BT SIP Trunk service.

This configuration guidance can be split into four distinct areas:

- 1. Service parameters required for correct SIP behaviour (with regards to the BT SIP Trunk platform)
- 2. SIP Trunk configuration specific parameters
- 3. Hardware resources required for correct interaction of CUCM and the BT SIP Trunk platform
- 4. End device specific parameters required for correct operation

It should be further noted that the document reflects the configuration of the test environment used to execute the BT SIP Trunk platform compliance testing. Only configuration which is non-default will be covered. BT SIP Trunk Configuration Guide .

### **1 Service Parameters**

Cluster-wide parameters for the "Cisco CallManager" service:

| Parameter                                        | Default Setting | New Setting |
|--------------------------------------------------|-----------------|-------------|
| Retry Count for SIP Invite                       | 6               | 3           |
| SIP Trying Timer                                 | 500             | 300         |
| SIP Min-SE Value                                 | 1800            | 450         |
| Fail Call Over SIP Trunk if MTP Allocation Fails | False           | True        |

The following provides more detailed information on these changes:

#### **Retry Count for SIP Invite**

This parameter was reduced to "3" to decrease the number of SIP:INVITE messages sent by CUCM to the BT SIP Trunk platform SBC before failing over another platform SBC in a timely fashion (4.5 seconds rather than the default of 64 seconds).

## SIP Trying Timer

This parameter was reduced to "300ms" to decrease the amount of time before re-sending a SIP:INVITE message to the BT SIP Trunk platform SBC so that failover could occur in a timely fashion (4.5 seconds rather than the default of 64 seconds).

#### SIP Min-SE Value

By default, a SIP:INVITE message sent from the BT SIP Trunk platform to CUCM had a Minimum Session Expiry (Min-SE) value set to 450ms and a Session Expires value of 900ms. CUCM's default value is 1800ms for both. If CUCM receives a message with a Session Expires value lower than the configured Min-SE service parameter it will reject the message with a SIP:422 – Session Time Too Small error. In order to prevent this, the service parameter was reduced to "450ms" to accommodate the requests coming from the platform.

#### Fail Call Over SIP Trunk if MTP Allocation Fails

By default if MTP is required for a connection CUCM will attempt to allocate one from its configured resources, however if one is unavailable it will still allow the call to proceed without allocating an MTP resource. For interaction with the BT SIP Trunk on outgoing (i.e. CUCM originated) calls, MTP is required to enable Early-Offer and Early-Media on some devices such that the platform can play in-band network message announcements (e.g. Caller-Waiting notification) before the call is connected. As such, if a device requires MTP resource for this it must be allocated to guarantee that network messages will be received by the caller and so if MTP resource is unavailable the call should not proceed. Hence the parameter is set to "True".

## 2 SIP Trunk Configuration Specific Parameters

The configuration of a SIP Trunk in CUCM can be split into three distinct categories:

SIP Profile SIP Trunk Security Profile SIP Trunk Configuration

#### SIP Profile Configuration

Several key parameters need to be changed on the SIP Profile to allow for Early Offer / Early Media support and to enable CUCM to monitor the SIP trunk, taking specific trunks out of service when they become unavailable. The following parameters need to be changed from the CUCM defaults:

| Parameter                                                                                       | Default Setting  | New Setting |
|-------------------------------------------------------------------------------------------------|------------------|-------------|
| Early Offer support for voice and video calls                                                   | Disable (Default | Mandatory   |
|                                                                                                 | value)           | (insert MTP |
|                                                                                                 |                  | if needed)  |
| Enable OPTIONS Ping to monitor destination status for Trunks with Service Type "None (Default)" | Unchecked        | Checked     |
| Ping Interval for In-service and Partially In-service Trunks (seconds)                          | 60               | 10          |

More detailed information on these changes is as follows:

## Early Offer support for voice and video calls (insert MTP if needed)

In order to interoperate with the BT SIP Trunk platform correctly CUCM must perform Early Offer and negotiate Early Media in certain scenarios. Newly introduced in CUCM 8.5 is the capability to do exactly that. However this feature must be explicitly enabled on the SIP profile configuration as it is not enabled by default. It should be noted that some devices running the right level of firmware will natively support this feature, whereas others will require MTP in order to interoperate correctly (see later).

## Enable OPTIONS Ping to monitor destination status for Trunks with Service Type "None (Default)"

CUCM needs to rapidly fail over to an alternative SBC if the primary connection SBC fails or is taken out of service for maintenance. Some global CUCM service parameters are adjusted to allow for a rapid (4.5 seconds) failover, however depending on whether CUCM load balances across multiple SBC's or only uses a backup SBC on primary failure some or all outgoing calls will experience a 4.5 second dialling delay as CUCM attempts to place the call to the out of service SBC and waits for failover. Newly introduced in CUCM 8.5 is the ability to poll an SBC using a SIP:OPTIONS message to illicit a response and determine whether the SBC is in service or not. If no satisfactory response is gained within a pre-determined time span then the SIP Trunk which uses this profile is taken out of service for CUCM call routing purposes and CUCM will not attempt to pass any further calls to the SBC until it is returned to service. The net effect will be

that during initial failure some or all calls will suffer the 4.5 second timeout, but after a defined interval of polling CUCM will detect this failure and no further calls will experience the 4.5 second timeout. This facility is not enabled by default on CUCM and must be explicitly enabled on the SIP profile.

#### Ping Interval for In-service and Partially In-service Trunks (seconds)

By default if SIP:OPTIONS polling of an SBC is enabled CUCM will poll that SBC every 60 seconds and wait a further 3 seconds for a response. It is therefore possible for up to 122.5 seconds (just over two minutes) of SBC failure all calls will experience a 4.5 second dialling delay. By reducing this parameter from the default 60 seconds down to 10 seconds this reduces that window to 22.5 seconds. It is not strictly necessary to reduce

## 4 BT SIP Trunk Configuration Guide

the window by such an amount for correct interworking with the BT SIP Trunk platform, however this reduces the impact of an SBC failure or maintenance switchover to a minimum for end users.

## SIP Trunk Security Profile Configuration

A default SIP Trunk Security Profile is mostly used, the core configuration parameters are:

| Parameter                              | <b>Default Setting</b> | New Setting     |
|----------------------------------------|------------------------|-----------------|
| Device Security Mode                   | Non Secure             | Non Secure      |
| Incoming Transport Type                | TCP+UDP                | TCP+UDP         |
| Outgoing Transport Type                | TCP                    | TCP             |
| Enable Digest Authentication           | Unchecked              | Unchecked       |
| Nonce Validity Time (mins)             | 600                    | 600             |
| X.509 Subject Name                     | <blank></blank>        | <blank></blank> |
| Incoming Port                          | 5060                   | 5060            |
| Enable Application Level Authorization | Unchecked              | Unchecked       |
| Accept Presence Subscription           | Unchecked              | Unchecked       |
| Accept Out-of-Dialog REFER             | Unchecked              | Unchecked       |
| Accept Unsolicited Notification        | Unchecked              | Unchecked       |
| Accept Replaces Header                 | Unchecked              | Unchecked       |
| Transmit Security Status               | Unchecked              | Unchecked       |

The only real change from default parameters is the Outgoing Transport Type – this will be set to the agreed transport type (TCP is the recommended platform access mechanism). This should be set dependent on the allocated access mechanism when the platform link is provisioned (implementation specific). All other parameters essentially remain at default.

## (Optional) SIP Normalization Script Configuration

During testing, a SIP Normalization Script was developed to help CUCM further comply with the BT SIP Trunk platform specification. It should be noted that correct operation (though not strict compliance) was observed without the need for this script. Implementation is therefore not required for a live operational environment and as such its use and implementation has been excluded from this configuration guide as the overall impact on a large CUCM deployment has not been correctly determined.

## SIP Trunk Configuration

SIP Trunk specific configuration parameters required for correct interworking or that need to be changed from default are:

| Parameter                  | Default Setting | New Setting                                  |
|----------------------------|-----------------|----------------------------------------------|
| Call Routing Information – | Checked         | Checked                                      |
| Asserted-Identity          |                 |                                              |
| Call Routing Information – | Default         | PAI                                          |
| Asserted-Type              |                 |                                              |
| SIP Trunk Security Profile | Not Selected    | <pre-configured profile=""></pre-configured> |
| SIP Profile                | Not Selected    | <pre-configured profile=""></pre-configured> |
| DTMF Signalling Method     | No Preference   | RFC 2833                                     |

More detailed information on these changes is as follows:

#### Call Routing Information – Asserted-Identity and Asserted-Type

By default the BT SIP Trunk platform requires that the Privacy-Asserted-ID field in SIP messaging is populated to correctly populate caller identity, particularly for emergency calls. Therefore to ensure that CUCM populates this field this should be set from Default to "PAI".

## SIP Trunk Security Profile / SIP Profile

Both a SIP Trunk Security profile and a SIP Profile need to be configured to reflect the BT SIP Trunk platform requirements (as detailed previously). These then need to be applied to the specific trunks when configured.

#### **DTMF Signalling Method**

The BT SIP Trunk platform requires that all DTMF signalling uses the RFC 2833 specified mechanism. Therefore to ensure that CUCM adheres to this requirement the SIP Trunk should be configured accordingly and the DTMF Signalling Method changed from No Preference to "RFC 2833".

## 3 Hardware Resources Required for the Correct Operation of CUCM

In order for some devices to successfully place outgoing calls using Early Offer / Early Media across the BT SIP Trunk platform MTP is required to be configured on local device pools. This would include such devices as the 7937G, VG248 and VG202/204/224. The use of software MTP does not scale well therefore hardware MTP must be used. Cisco IOS Enhanced Software MTP is sufficient for SIP Trunking purposes.

These hardware-based MTP devices (of which Cisco IOS Enhanced Software MTP is classed as hardware-based), must be assigned to the media resources of the device endpoints. They should also be configured on CUCM as trusted relay points to allow for forced DTMF working.

Hardware-based MTP devices are required for devices which do not support RFC 2833 compliant DTMF signalling (such as the Cisco VG248 analogue voice gateway), to perform the necessary DTMF interworking. In these cases outbound calls will use the MTP and successfully negotiate RFC 2833 DTMF signalling. However inbound calls do not automatically introduce an MTP to negotiate the RFC 2833 DTMF signalling and therefore non-RFC compliant devices must be forced to use a 'Trusted Relay Point' for all calls.

Furthermore, due to codec support requirements, hardware transcoding resource may be required for devices that do not natively support the G.729a codec, such as a software-based T.38 fax solution which supports the G.711 codec only. This hardware transcoding needs to be applied to the media resources of the devices which require transcoding.

## Cisco IOS Enhanced Software MTP

The number of concurrent software MTP sessions which a platform can support will depend upon the hardware of the Cisco IOS device being configured. As such, the following configuration should be considered as guidance only. Additionally, each MTP resource can only support a singular codec and therefore multiple profiles must be configured for each and every codec expected to be in use across the BT SIP Trunk platform.

Note: In order to support T.38 faxing an additional codec can (and must) be configured for each MTP profile. This codec is "pass-through", failure to do so will result in T.38 fax calls failing.

Sample configuration for Cisco IOS Enhanced Software MTP is as follows:

dspfarm profile 1 mtp description Soft MTP - G.711ulaw codec g711ulaw

```
6
```

```
codec pass-through
maximum sessions software 16
associate application SCCP
!
dspfarm profile 2 mtp
description Soft MTP - G.711alaw
codec g711alaw
codec pass-through
maximum sessions software 16
associate application SCCP
!
dspfarm profile 3 mtp
description Soft MTP - G.729a
codec g729ar8
codec pass-through
maximum sessions software 16
associate application SCCP
```

#### Cisco IOS Hardware Transcoding

The number of concurrent hardware transcoding sessions which a platform can support will depend upon the hardware of the Cisco IOS device being configured. As such, the following configuration should be considered as guidance only. Furthermore by default a hardware transcoder requires one call leg to be a G.711, however to cover all possibilities the following example uses "Universal transcoding". This enables transcoding from any codec to any codec (within the configured codec list), rather than G.711 to any codec which is the default behaviour.

Each hardware transcoding profile must be configured for each and every codec expected to be in use across the BT SIP Trunk platform.

Note: In order to support T.38 faxing an additional codec can (and must) be configured for each hardware transcoder profile. This codec is "pass-through", failure to do so will result in T.38 fax calls failing.

Sample configuration for Cisco IOS Hardware Transcoding is as follows:

```
dspfarm profile 4 transcode universal description Hardware transcoder codec g711ulaw codec g711alaw codec g729ar8 codec pass-through maximum sessions 3 associate application SCCP
```

## 4 End Device Specific Parameters Required for Correct Operation

Within the test solution an MGCP gateway was configured as an analogue fax gateway and also as a local PSTN gateway (to test for potential migration scenarios). This required some configuration to be applied on CUCM and some configuration to be applied on the MGCP controlled Cisco IOS gateway as well.

CUCM MGCP Gateway Configuration – Product Specific Configuration Layout

The following parameters were changed from default during testing:

| Parameter          | Default Setting   | New Setting |
|--------------------|-------------------|-------------|
| Type of DTMF Relay | Current GW Config | NTE-CA      |
| Cisco Fax Relay    | Disable           | Disable     |
| T38 Fax Relay      | Disable           | Enable      |

More detailed information on these changes is as follows:

#### Type of DTMF Relay

DTMF relay towards the BT SIP Trunk is extremely restrictive (i.e. the use of RFC 2833 compliant signalling is required). Therefore to ensure that CUCM instructs the MGCP gateway to use the correct DTMF signalling the signalling needs to be set under Call Agent control by setting the Type of DTMF Relay parameter to "NTE-CA".

#### Cisco Fax Relay

Cisco Fax Relay uses a proprietary signalling mechanism to signal switchover to using Fax Relay and therefore will not interoperate with the BT SIP Trunk platform. Accordingly the capability must be kept disabled by setting the Cisco Fax Relay parameter to "Disable" (which is the default setting).

### T38 Fax Relay

The BT SIP Trunk platform requires the use of T.38 fax relay to allow faxes to successfully transfer and therefore this capability must be enabled by setting the T38 Fax Relay parameter to "Enable".

## **IOS MGCP Gateway Configuration**

By default a Cisco IOS voice gateway will drop the negotiated fax rate to a rate commensurate with the negotiated voice codec (i.e. 7,200 bps for a G.729a call or 14,400 bps for a G.711 call). This can be overridden using the "mgcp fax rate <rate>" command should solution specific configurations require it.

Additionally redundancy can also be added to the T.38 fax data stream to counter the effects of lost packets (the important parameter being high speed redundancy) using the "mgcp fax t38 ls\_redundancy <value>" and "mgcp fax t38 hs\_redundancy <value>" commands.

As with other devices, the MGCP gateway must also transmit RFC 2833 compliant DTMF signalling. By default it does not and an additional capability package must be enabled to do so, this is done with the use of the "mgcp dtmf-relay voip codec all mode nte-ca" and "mgcp package-capability fm-package" commands.

The following example reflects the Cisco IOS voice gateway configuration that corresponds to the CUCM MGCP configuration, but further expands it to add RFC 2833 compliant DTMF signalling, implement full T.38 fax redundancy and override the negotiated fax rate beyond the default G.729a codec restriction:

```
ccm-manager mgcp
no ccm-manager fax protocol cisco
ccm-manager music-on-hold
ccm-manager config server <ip address list>
ccm-manager config
!
mgcp
mgcp call-agent <ccm server> 2427 service-type mgcp version 0.1
mgcp dtmf-relay voip codec all mode nte-ca
mgcp rtp unreachable timeout 1000 action notify
mgcp package-capability rtp-package
mgcp package-capability sst-package
```

```
mgcp package-capability pre-package
mgcp package-capability fm-package
no mgcp package-capability res-package
no mgcp timer receive-rtcp
mgcp sdp simple
mgcp fax rate 14400
mgcp fax t38 ecm
mgcp fax t38 ls_redundancy 5
mgcp fax t38 hs_redundancy 2
mgcp profile default
!
!
```

Note: This configuration assumes automatic CUCM configuration rather than manual MGCP configuration via the Cisco IOS voice gateway CLI. Any additional IOS configuration commands that were manually entered are highlighted in red.